Professur für Pathopsychologie

Otto-Friedrich-Universität

Bamberg

# **Formalien zur Erstellung von wissenschaftlichen Arbeiten Ein Leitfaden**

Christina Bischof-Kastner, Julia Finmans

& Natalie Schoemann

Stand: Oktober 2020

## <span id="page-1-0"></span>Inhaltsverzeichnis

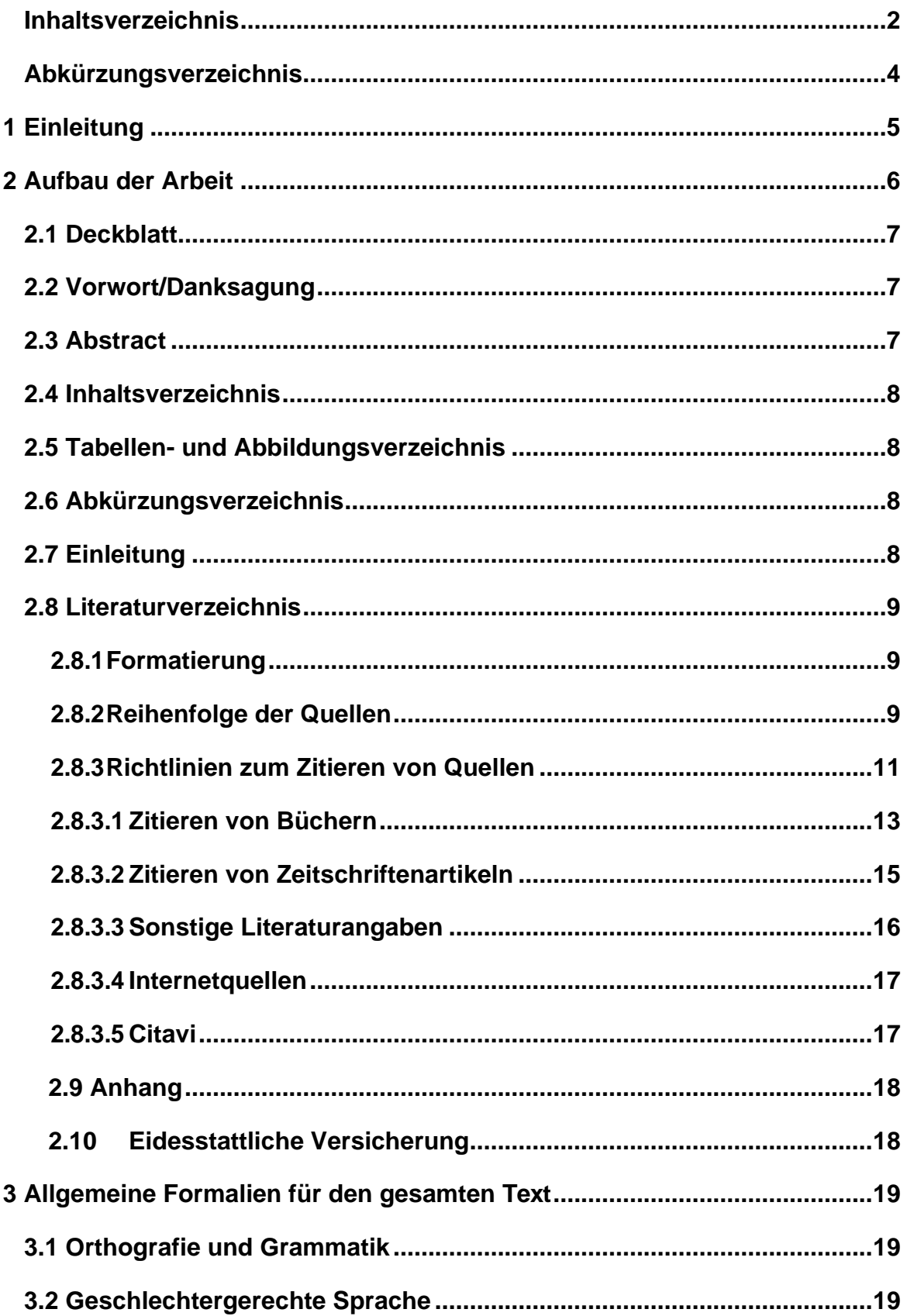

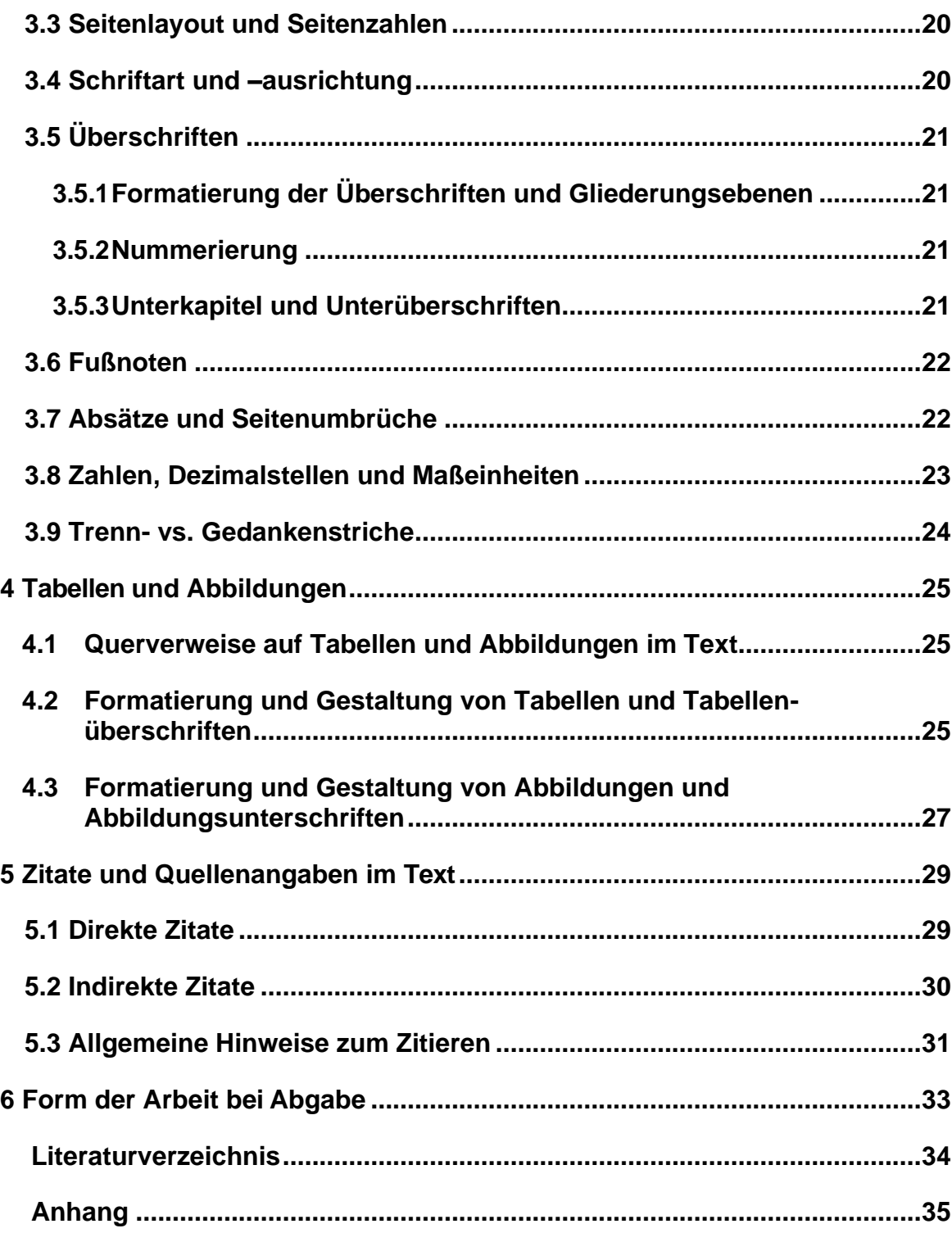

## <span id="page-3-0"></span>**Abkürzungsverzeichnis**

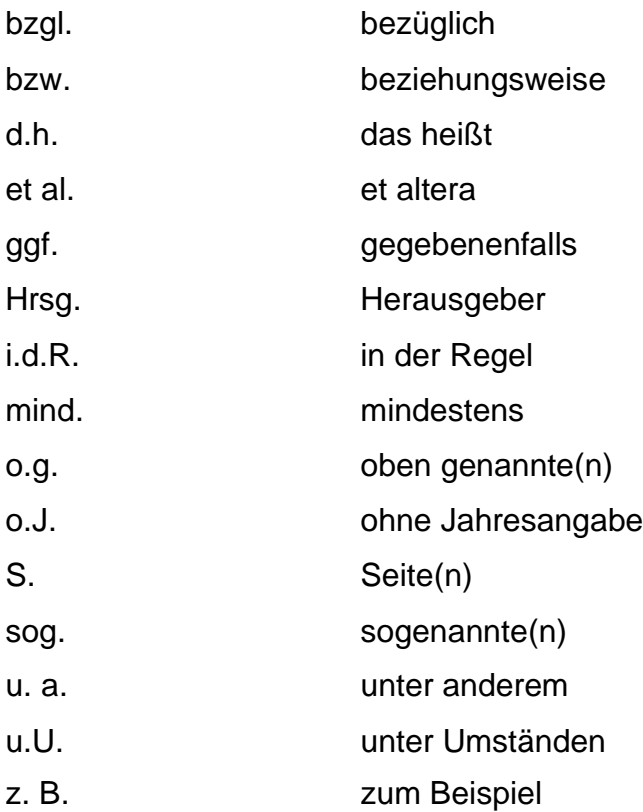

## <span id="page-4-0"></span>**1 Einleitung**

Ziel dieser Richtlinien ist es, die formale Gestaltung von wissenschaftlichen Arbeiten im Bereich der Professur für Pathopsychologie zu standardisieren.<sup>1</sup> Im Bereich des wissenschaftlichen Arbeitens spielen neben den inhaltlichen auch die formalen Aspekte eine wichtige Rolle. Die Qualität einer Arbeit hängt folglich auch von der äußeren Form, dem Einhalten der Richtlinien sowie der sprachlichen Gestaltung ab.

Allgemein sollten Sie beim Anfertigen einer wissenschaftlichen Arbeit darauf achten, dass der Text übersichtlich gestaltet und gut lesbar ist. Erfahrungsgemäß sparen Sie sich Zeit und Energie, wenn Sie zu Beginn des Schreibens eine Formatvorlage erstellen, die sich an den vorliegenden Richtlinien orientiert. In jedem Fall sollten Sie sich mit den Richtlinien zum Zitieren vertraut machen, bevor Sie mit dem Schreiben beginnen.

Diese Richtlinien fassen die wichtigsten Vorschriften zusammen und orientieren sich an den Standards der American Psychological Association [APA] (2020). Sollte die vorliegende Arbeit Fragen offen lassen, orientieren Sie sich bitte an den Richtlinien der APA oder den Richtlinien der Manuskriptgestaltung der Deutschen Gesellschaft für Psychologie [DGPs] von 2019.

<sup>1</sup>Diese Richtlinien basieren auf einer Vorlage von Frau Dipl.-Psych. Anja Geßner und Herrn Prof. Dr. L. Laux. Sie entsprechen den Vorstellungen im Bereich der Professur für Pathopsychologie. Wissenschaftliche Arbeiten anderer Lehrstühle sollten sich bezüglich der formalen Richtlinien an ihre Betreuer wenden, da es durchaus unterschiedliche Auffassungen hinsichtlich einzelner Vorschriften geben kann.

## <span id="page-5-0"></span>**2 Aufbau der Arbeit**

Je nach Thema kann sich ein unterschiedlicher Aufbau der wissenschaftlichen Arbeit anbieten. Deshalb wird hier nur ein allgemeiner Aufbau vorgestellt, der in vielen Fällen anwendbar ist. Folgende Gliederungspunkte können in dieser Reihenfolge sinnvoll sein:

**Deckblatt** Vorwort/Danksagung Abstract Inhaltsverzeichnis Abbildungsverzeichnis Tabellenverzeichnis Abkürzungsverzeichnis 1 Einleitung 2 Theoretische Grundlagen und Definitionen 3 Empirischer-Teil 3.1 Methode 3.1.1 Studiendesign 3.1.2 Stichprobe 3.1.3 Messinstrumente 3.1.4 Statistische Analysen 3.2 Ergebnisse 3.3 Interpretation 4 Zusammenfassung und Diskussion 5 Schlusswort/Fazit Literaturverzeichnis Anhang

Eidesstattliche Versicherung

Bitte passen Sie die Gliederungspunkte dem Inhalt an! Die hier genannten Punkte sind nicht zwingend als Überschriften für die Kapitel bzw. Unterkapitel geeignet.

Bitte beachten Sie unbedingt, dass es sich hierbei um einen allgemein gehaltenen Vorschlag zur Gliederung handelt. Der Aufbau ist auch abhängig davon, ob es sich um eine konzeptionelle oder eine empirische Arbeit handelt. Im Zweifelsfall sollten Sie die Gliederung mit Ihrem Betreuer diskutieren.

#### <span id="page-6-0"></span>**2.1 Deckblatt**

Das Deckblatt sollte u. a. einen einschlägigen Titel der Arbeit enthalten. Dieser sollte für jede(n) mit vergleichbarer Ausbildung verständlich und prägnant sein. Weiterhin sollte das Deckblatt die Art der wissenschaftlichen Arbeit, Institution, Fachbereich, Autor(in) und Einreichdatum enthalten (vgl. Anhang).

Bei Haus- bzw. Seminararbeiten muss zusätzlich ersichtlich sein, im Rahmen welcher Lehrveranstaltung und in welchem Semester die Arbeit geschrieben wurde. Weiterhin sind Dozent(in), Kontaktdaten und Matrikelnummer des/der Autor(in) anzugeben.

Der Zeilenabstand des Deckblatts sollte zweifach sein, wobei zwischen Titel und Autor eine zusätzliche Leerzeile eingefügt werden sollte.

Weiterhin beginnt mit dem Deckblatt die Seitenzählung, wobei die Seitenzahl rechtsbündig in der Kopfzeile angezeigt werden soll. An der Professur für Pathopsychologie soll hier jedoch nur die Seitenzählung beginnen, aber keine Seitenzahl abgedruckt werden.

#### <span id="page-6-1"></span>**2.2 Vorwort/Danksagung**

Eine Danksagung in einer Hausarbeit ist äußerst unüblich.

Bitte verzichten Sie in Danksagungen auf Informationen, die Ihr Korrektor nicht erhalten sollte und denen zu entnehmen ist, dass Sie sich in weiten Teilen der Erstellung der Arbeit überfordert gefühlt haben und deshalb Unterstützung moralischer oder auch alkoholischer Art benötigten.

Formale Besonderheiten oder Merkmale der Arbeit können bzw. müssen in einem Vorwort enthalten sein. Falls Sie die Arbeit im Format eines wissenschaftlichen Artikels erstellt haben, muss diese Information im Vorwort enthalten sein. Auch inhaltlich treffende Zitate zum Thema der Arbeit können (optional!) im Vorwort aufgeführt werden.

#### <span id="page-6-2"></span>**2.3 Abstract**

.

Ein Abstract ist bei Artikeln in jedem Fall erforderlich, bei längeren Arbeiten optional. Halten Sie im Zweifelsfall Rücksprache mit Ihrem Betreuer.

Das Abstract ist eine kurze, verständliche Zusammenfassung des Inhalts der Arbeit. Ein gutes Abstract ist präzise, beschreibend, kohärent, gut lesbar und äußerst knapp (bis zu 250 Wörter). Das Abstract für deutschsprachige Artikel wird in deutscher und englischer Sprache verfasst; bei englischsprachigen Arbeiten ist ein englisches Abstract ausreichend.

#### <span id="page-7-0"></span>**2.4 Inhaltsverzeichnis**

Das Inhaltsverzeichnis enthält alle Gliederungsebenen bis zur dritten oder vierten Ebene (alle nummerierten Überschriften). Die Schriftgröße und der Fettdruck werden gemäß den Überschriften im Text gestaltet. Die meisten Textprogramme können ein *automatisches Inhaltsverzeichnis* erstellen, wenn die Überschriften in der Formatvorlage als solche gekennzeichnet wurden. Überprüfen Sie dennoch die Nummerierungen und Seitenzahlen auf Übereinstimmung mit dem Text.

#### <span id="page-7-1"></span>**2.5 Tabellen- und Abbildungsverzeichnis**

Bei einer größeren Anzahl von Tabellen und Abbildungen (mind. jeweils drei) in einer wissenschaftlichen Arbeit bieten sich *Verzeichnisse* zu Beginn der Arbeit an, die eine bessere Übersichtlichkeit gewährleisten sollen. Die Verzeichnisse enthalten alle nummerierten Tabellen- und Abbildungsüberschriften gemäß ihrer Reihenfolge im Text und die entsprechenden Seitenzahlen.

#### <span id="page-7-2"></span>**2.6 Abkürzungsverzeichnis**

Ein Abkürzungsverzeichnis ist in einer langen Arbeit mit sehr vielen Abkürzungen hilfreich. Auch wenn Sie in Ihrer Arbeit eher unübliche Abkürzungen verwenden, bietet sich die Erstellung eines Abkürzungsverzeichnisses an. Achten Sie darauf, dass Abkürzungen a.F. (aus Faulheit) nicht zulässig sind.

#### <span id="page-7-3"></span>**2.7 Einleitung**

.

Bitte achten Sie darauf, dass Sie – anders als bei einem Schulaufsatz – keinen Spannungsbogen o.ä. aufbauen müssen. Die Einleitung dient nicht dazu, beim Leser Neugier zu wecken und soll neutral sowie präzise gehalten sein.

Folgende Fragen sind beim Schreiben der Einleitung hilfreich<sup>2</sup>:

- Warum ist die Problematik / das Thema relevant?
- In welchem Bezug steht die Arbeit zu anderen, bereits vorliegenden wissenschaftlichen Arbeiten? Wie unterscheidet sie sich von diesen?
- Was sind die Hypothesen und Fragestellungen der Arbeit?
- Auf welche Theorien bezieht sich die Arbeit?
- Was sind die theoretischen und praktischen Schlussfolgerungen aus der Arbeit?

Eine gute Einleitung beantwortet diese Fragen auf ein bis zwei Seiten. Beachten Sie, dass sich Einleitung und Abstract nicht entsprechen. Auch wenn Sie Ihrer Arbeit ein Abstract voranstellen, müssen Sie eine Einleitung verfassen.

#### <span id="page-8-0"></span>**2.8 Literaturverzeichnis**

In jedem Fall müssen *alle* Angaben im Literaturverzeichnis entweder direkt oder indirekt im Text zitiert sein. Umgekehrt müssen alle im Text verwendeten Quellen auch im Literaturverzeichnis enthalten sein.

Beachten Sie, dass es einige Spezifika bei der Erstellung des Literaturverzeichnisses gibt, welche die Formatierung sowie die Zitierung betreffen. Die wichtigsten Punkte sind im Folgenden dargestellt. Eine umfassende Aufschlüsselung können Sie den Richtlinien der APA entnehmen.

#### <span id="page-8-1"></span>**2.8.1 Formatierung**

Behalten Sie den Zeilenabstand des Textes (vgl. Kapitel 3.2) auch im Literaturverzeichnis bei, ebenso den *Blocksatz.* Wichtig ist, dass bei jeder Literaturangabe die zweite und alle weiteren Zeilen hängend um 1,5 cm *eingerückt* sein müssen. Eine Leerzeile zwischen den Angaben ist folglich nicht nötig. Das Literaturverzeichnis ist eine Liste; Aufzählungs- und Nummerierungszeichen sind allerdings nicht erforderlich. Die Übersichtlichkeit entsteht durch den seitlichen Einzug.

#### <span id="page-8-2"></span>**2.8.2 Reihenfolge der Quellen**

.

Dem Literaturverzeichnis liegt folgende Systematik zugrunde:

- Die einzelnen Angaben im Literaturverzeichnis werden in der alphabetischen Reihenfolge der Autorennachnamen aufgeführt.
- Zitiert man mehrere Autoren mit identischem Nachnamen, entscheidet der Vorname.
- Mehrere Werke eines Autors werden nach Erscheinungsjahr zeitlich aufsteigend geordnet.
- Nach den Büchern und Artikeln, die der Autor alleine verfasst hat, werden die Werke aufgeführt, die er mit einem weiteren Autor oder einer Autorengruppe

veröffentlicht hat.<sup>3</sup>

- Dabei richtet sich die Reihenfolge nach dem Nachnamen des zweitgenannten Autors und dem Erscheinungsjahr.
- Sollte ein dritter, vierter usw. Autor beteiligt sein, fahren Sie entsprechend fort.
- Wenn man mehrere Bücher bzw. Artikel eines Autors mit dem gleichen Erscheinungsjahr zitieren möchte, muss man die einzelnen Werke durch die Buchstaben a, b, c etc. kennzeichnen, damit der Leser die einzelnen Angaben unterscheiden kann. Der Buchstabe a wird der Jahreszahl des Werkes angehängt, dessen Titel mit dem im Alphabet vordersten Buchstaben beginnt. Wenn man während des Schreibens ein zweites Werk mit identischem Autor und Erscheinungsjahr hinzunimmt, muss man folglich zunächst bestimmen, welches Werk a und welches b erhält, um anschließend die bisherigen Angaben im Text dementsprechend zu ändern.
- Wenn ein Nachname Präpositionen enthält, die als Namensbestandteil zu sehen sind, werden sie dementsprechend als Teil des Familiennamens behandelt. *McAdams* und *deShazer* sind folglich im Literaturverzeichnis unter "M" bzw.

"D" zu finden. Ist eine Präposition jedoch kein Namensbestandteil, wird sie dem Vornamen nachgestellt. Nachnamen wie *Weizsäcker, R. von* werden also unter "W" aufgeführt.

#### *Beispiel:*

.

- Meyer, A. (2004). [...].
- Meyer, S. (2000).[...].
- Meyer, S. (2002).[...].
- Meyer, S., & Müller, P. (2002). [...].
- Meyer, S., & Müller, P. (2004). [...].
- Meyer, S., Müller, P., & Schmidt, F. (2002). [...].
- Meyer, S., & Schmidt, F. (2004). [...].
- Meyer, S., Schmidt, F., & Müller, P. (2002).[...].
- Müller, P. (2000a). *Angst, Ärger und Stress.*[...].
- Müller, P. (2000b). *Selbstdarstellung.* [...].
- Müller, P. (2000c). *Die Stressbewältigung von Studenten.* [...].

#### <span id="page-10-0"></span>**2.8.3 Richtlinien zum Zitieren von Quellen**

Neben der Reihenfolge der Literaturangaben muss zur richtigen formalen Gestaltung die Art der Quelle berücksichtigt werden. Es gibt unterschiedliche Regeln für Bücher, Herausgeberwerke, Artikel in Herausgeberwerken oder Zeitschriften, Diplomarbeiten, Masterarbeiten etc. Insgesamt sollen die Regeln Übersichtlichkeit und ein leichtes Auffinden der zitierten Werke ermöglichen.

Es sind durchgehend deutschsprachige oder englischsprachige Abkürzungen zu verwenden. Eine weitere Möglichkeit wäre bei deutschsprachigen Quellen die deutschen Abkürzungen, bei englischen Quellen die englischsprachigen zu nutzen. Wichtig ist, dass auf Einheitlichkeit geachtet wird.

Dabei gelten folgende Abkürzungen zur Zitierung *deutschsprachiger Quellen:*

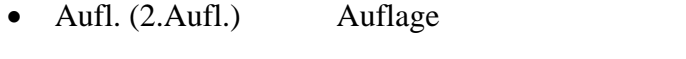

- Hrsg. Ein oder mehrere Herausgeber
- S. Seite (Seiten)
- Bd. Band
- Bde. Bände

Folgende Abkürzungen zur Zitierung *englischsprachiger Quellen:*

- ed. (2nd ed.) Auflage
- Ed. Ein Herausgeber
- Eds. Mehrere Herausgeber
- p. Eine Seite
- pp. Mehrere Seiten
- Vol. Band
- Vols. Bände

.

• No. Nummer

Grundsätzlich gibt es Regeln für sehr viele verschiedene Publikationsformen. Im Folgenden sollen ausschließlich die Regeln für die wichtigsten Formen – mit denen man üblicherweise in einer wissenschaftlichen Arbeit im Rahmen des Studiums auskommt – erläutert werden. Für seltene, außergewöhnliche Literaturangaben sei auf die Hinweise der APA (2020) verwiesen.

Hinter jedem Element der Literaturangabe (Autor, Datum, Titel und Quelle) steht ein Punkt, außer hinter den DOIs oder URLs. Hier könnte ein Punkt die Funktionalität des Links beeinträchtigen. Bitte achten Sie beim Erstellen der Literaturangaben generell auf die richtige Zeichensetzung, die Sie den angeführten Beispielen entnehmen können.

Vor dem Namen des letzten Autors steht ein Komma und das "&"-Zeichen. Es werden bis zu 20 Autoren im Literaturverzeichnis genannt. Wenn die Zahl der Autoren 21 oder höher ist, dann werden die ersten 19 Autoren genannt, gefolgt von drei Punkten und dem Namen des letzten Autors.

Unabhängig von der Form der Arbeit können Bücher oder Artikel noch nicht erschienen sein. Wenn man z. B. einen Vorabdruck oder die vorläufige Version eines Artikels zitieren möchte, kann man je nach Bearbeitungsstand des Artikels sowohl im Text als auch im Literaturverzeichnis folgendermaßen zitieren:

- Autor, A. A. (in Vorbereitung)
- Autor A. A. (in Druck)

Die englischen Formulierungen lauten:

- Author, A. A. (submitted)
- Author, A. A. (in press)

Wichtig ist, dass man kurz vor Abschluss der eigenen Arbeit noch einmal überprüft, ob das Buch oder der Artikel nicht in der Zwischenzeit erschienen sind.

Das letzte Element einer Literaturangabe ist der DOI (digital object identifier) oder URL (uniform resource locator). Der DOI ist eine numerische Reihenfolge, die auf einen akademischen Text verweist und als Link dienen kann. DOIs sind meistens auf der ersten Seite eines Artikels zu finden. Sie werden oft unterschiedlich angegeben, verweisen jedoch auf dasselbe Werk ("https://doi.org/", "https://dx.doi.org", "DOI:"; gefolgt von einer Reihe an Ziffern und Buchstaben). Wenn vorhanden, sollte dieser immer im Format "https://doi.org/xxxxx" angegeben werden. Da sich DOIs nie verändern, werden diese der Angabe von URLs bevorzugt. Die meisten aktuellen wissenschaftlichen Arbeiten besitzen mittlerweile einen DOI. Genauere Informationen zur Angabe von URLs können Sie dem APA Manual (2020) entnehmen.

#### *Einige Hinweise zu englischsprachiger Literatur*

.

Bei englischsprachiger Literatur macht es einen Unterschied, ob es sich um einen oder mehrere Herausgeber bzw. um eine oder mehrere Seiten handelt (siehe Abkürzungen oben). Im Deutschen wird diesbezüglich nicht differenziert.

Weiterhin werden die englischen Wörter im Titel klein geschrieben.

Ausnahmen sind die Wörter am Titelbeginn und nach entsprechenden Satzzeichen.

#### <span id="page-12-0"></span>**2.8.3.1 Zitieren von Büchern**

*Buch ohne Auflage*

- Zwischen zwei Vornamen eines Autors steht ein Leerzeichen.
- Untertitel sollten mit angegeben werden. Üblicherweise wird der Untertitel als zweiter Satz geschrieben. Falls im Original der Untertitel durch einen Doppelpunkt oder Gedankenstrich abgegrenzt ist, sollte dies übernommen werden.
- Wenn es möglich ist, sollte man bei der Angabe des Verlags nur den eigentlichen Verlagsnamen angeben und nicht z. B. "Kohlhammer Verlag". Manche Verlagsnamen lassen dies jedoch nicht zu, z. B. "Deutscher Studien Verlag".
- Der Titel des Buches wird kursiv formatiert.

Autor, A. A. (Jahr). *Titel des Buches.* Verlag. DOI Author, A. A. (year). *Title of work*. Publisher. DOI

#### *Beispiele:*

Krohne, H. W. (1996). *Angst und Angstbewältigung.* Kohlhammer.

Brown, L. S. (2018). *Feminist therapy* (2nd ed.). American Psychological Association. https://doi.org/10.1 037/0000092-000

*Buch mit Auflage oder Bandangabe*

• Die Auflagen- bzw. Bandangabe einschließlich der Klammer wird nicht kursiv gedruckt.

Autor, A. A., & Autor, B. B. (Jahr). *Titel des Buches* (Aufl. xx, Bd. xx). Verlag.

Author, A. A., & Author, B. B. (year). *Title of work* (xx ed., Vol. xx). Publisher.

#### *Beispiele:*

.

- Vaitl, D., & Petermann, F. (Hrsg.) (1993). *Handbuch der Entspannungsverfahren. Grundlagen und Methoden* (Bd. 1). Beltz PVU.
- American Psychological Association. (2020). *Publication manual of the American Psychological Association* (7th ed.). https://doi.org/10.1037/0000165-000

#### *Herausgeberwerke*

- Ein Herausgeberwerk enthält Artikel bzw. Beiträge von verschiedenen Autoren. Meist zitiert man einzelne Beiträge (vgl. "Artikel in einem Herausgeberwerk"), man kann aber auch das ganze Buch zitieren. In diesem Fall wird vor der Jahreszahl vermerkt, dass es sich um ein Herausgeberwerk handelt.
- Ansonsten gelten die üblichen Regeln für das Zitieren von Büchern z.B. bezüglich der Angabe von Auflage oder Band.
- Bei englischsprachigen Herausgeberwerken muss man unterscheiden, ob es sich um einen Herausgeber (Ed.) oder mehrere Herausgeber (Eds.) handelt.

Herausgeber, A. A., & Herausgeber, B. B. (Hrsg.). (Jahr). *Titel des Herausgeberwerkes* (Aufl. xx, Bd. xx). Verlag. DOI

Editor, A. A., & Editor, B. B. (Eds.). (year). *Title of work* (xx ed., Vol. xx). Publisher. DOI

## •

.

#### *Beispiele*:

- Margraf, J., & Schneider, S. (Hrsg.). (2009). *Lehrbuch der Verhaltenstherapie* (3. Aufl.). Springer. https://doi.org/10.1007/978-3-540-79541-4
- Hogan, R., Johnson, J., & Briggs, S. R. (Eds.) (1997). *Handbook of personality psychology*. Academic Press.

#### *Artikel in einem Herausgeberwerk*

- Bei einem zitierten Beitrag aus einem Herausgeberwerk wird im Literaturverzeichnis zunächst der Autor *des Artikels* aufgeführt.
- Die Herausgeber werden nach dem Titel des Beitrags mit dem abgekürzten Vornamen beginnend! – angegeben.
- Der Titel des Herausgeberwerks wird kursiv gedruckt.
- Die Auflage, Bandangabe und Seiten des Artikels folgen nach dem Titel des Herausgeberwerks in Klammern und werden nicht kursivgedruckt.
- Wenn man einen Beitrag des Herausgebers in seinem eigenen Herausgeberwerk zitieren möchte, wird dieser wie einer der anderen Autoren zitiert – es wäre falsch, in diesem Fall das ganze Herausgeberwerk als solches zu zitieren.
- Autor, A. A., & Autor, B. B. (Jahr). Titel des Artikels bzw. des Kapitels*.* In A. A. Herausgeber & B.B. Herausgeber (Hrsg.), *Titel des Buches* (Aufl. xx, Bd. Xx, S. xx-xx). Verlag. DOI
- Author, A. A., & Author, B. B. (year). Title of chapter or entry. In A. A. Editor, & B. B. Editor (Eds.), *Title of book* (xx ed., Vol. xx, pp. xx-xx). Publisher. DOI

#### *Beispiel:*

.

- Meyer, W.-U., & Försterling, F. (1993). Die Attributionstheorie. In D. Frey & M. Irle (Hrsg.), *Theorien der Sozialpsychologie* (2. Aufl., Bd. 1, S. 175-214). Huber.
- Weber, H. (1995). Bewältigungsregeln im Sport. In J. R. Nitsch & H. Allmer (Hrsg.), *Emotionen im Sport – Zwischen Körperkult und Gewalt* (S. 137-143). bps.
- Balsam, K. F., Martell, C. R., Jones, K. P., & Safren, S. A. (2019). Affirmative cognitive behavior therapy with sexual and gender minority people. In G. Y. Iwamasa & P. A Hays (Eds.), *Culturally responsive cognitive behavior therapy: Practice and supervision* (2nd ed., pp. 287-314). American Psychological Association. https://doi.org/10.1037/0000119-012

#### <span id="page-14-0"></span>**2.8.3.2 Zitieren von Zeitschriftenartikeln**

- Der Titel der Zeitschrift wird kursiv gedruckt.
- Die Nummer des Jahrgangs wird, durch ein Komma vom Zeitschriftentitel abgetrennt, ebenfalls kursiv gedruckt.
- Die Heftnummer wird der Nummer des Jahrgangs in Klammern angefügt. Sie wird nicht kursiv gedruckt (wenn die Zeitschrift keine Heftnummer hat, wird sie natürlich weggelassen).
- Die Seitenzahlen stehen ohne "S." am Ende der Literaturangabe.
- Die Groß- und Kleinschreibung des Titels des Artikels, der Zeitschrift und des Verlags werden gemäß der Schreibweise im Original gehandhabt.

Autor, A. A., & Autor, B. B. (Jahr). Titel des Artikels. *Titel der Zeitschrift, xx*(x), xxxx. DOI

Author, A. A., & Author, B. B. (year). Title of article. *Titel of periodical*, *xx*(x), xxxx. DOI

#### *Beispiele:*

- Linden, M., Lind, A., & Quosh, C. (2008). Der Therapieerleben-Fragebogen (TeF) für Patienten und Angehörige. *Verhaltenstherapie, 18*, 35-42. https://doi.org/10.1159/000117181
- Herbst-Damm, K. L., & Kulik, J. A. (2005). Volunteer support, marital status, and the survival times of terminally ill patients. *Health Psychology, 24*, 225-229. https://doi.org/10.1037/0278-6133.24.2.225

#### <span id="page-15-0"></span>**2.8.3.3 Sonstige Literaturangaben**

Es gibt eine große Anzahl verschiedener Quellen (z.B. Computerprogramme, Forschungsberichte, Tagungsbände, Poster, audiovisuelles Material, usw.). An dieser Stelle sei für spezifische Fragen auf die Richtlinien der APA verwiesen. Die Darstellung beschränkt sich auf Qualifikationsarbeiten, da diese häufig herangezogen werden.

#### *Qualifikationsarbeiten*

- Hierunter fallen Bachelorarbeiten, Masterarbeiten, Diplomarbeiten, Dissertationen, usw.
- Es wird unterschieden zwischen veröffentlichten und unveröffentlichten Qualifikationsarbeiten. Eine Arbeit gilt auch dann als veröffentlicht, wenn sie online einsehbar ist, z.B. auf der Seite des Autors oder des Instituts.

Autor, A. A. (Jahr). *Titel der Qualifikationsarbeit* [Dissertation, Name der Institution]. Name der Datenbank. https://xxxx Autor A. A. (Jahr). *Titel der Qualifikationsarbeit* [Unveröffentlichte Dissertation]. Name der Institution.

#### *Beispiele:*

.

- Hollander, M. M. (2017). *Resistance to authority: Methodological innovations and new lessons from the Milgram experiment* (Publication No. 10289373) [Doctoral dissertation, University of Wisconsin–Madison]. ProQuest Dissertations and Theses Global.
- Harris, L. (2014). *Instructional leadership perceptions and practices of elementary school leaders* [Unpublished doctoral dissertation]. University of Virginia.

#### <span id="page-16-0"></span>**2.8.3.4 Internetquellen**

Mit Internetquellen sind Quellen gemeint, die ausschließlich im Internet verfügbar sind. Artikel, Bücher oder Qualifikationsarbeiten, die *auch* online verfügbar sind, werden entsprechend ihrer Form zitiert. Nicht alle Internetquellen sind geeignet, als Quellen herangezogen zu werden. Wichtig ist, dass die fachliche Qualifikation und die Identität der Autoren sichergestellt werden kann. Dies ist bei Portalen wie beispielsweise [www.wikipedia.de](http://www.wikipedia.de/) nicht der Fall. Es ist empfehlenswert, Internetquellen nur sehr sparsam zu verwenden, da es schwierig sein kann, die Qualität der Texte zu beurteilen.

Generell wird unterschieden zwischen Social Media (Facebook, Twitter, Instagram, LinkedIn, Online Forum, TikTok) und Websites als Internetquellen. Für Social Media Quellen gibt es sehr spezifische Vorgaben, die dem APA Manual (2020) zu entnehmen sind.

Für Websites gilt folgende Vorlage (Achten Sie darauf, die Hyperlinks zu entfernen.):

Autor, A. A. (Jahr, Tag. Monat). *Titel des Beitrags*. Name der Website. URL Author A. A. (Year, Month Day). *Title of post*. Website Name. URL

#### *Beispiele:*

- Wolstein, J. (2012, 11. Juli). *Evaluation des Präventionsprojektes "Hart-am-Limit" (HaLT) in Bayern*. ://www.unibamberg.de/pathopsych/leistungen/forschung/halt-projekt/evaluation/
- Avramova, N. (2019, January 3)*. The secret to a long, happy, healthy life? Think positive.* CNN. https://www.cnn.com/2019/01/03/health/respect-towardelderly-leads-to-long-life-intl/index.html

#### <span id="page-16-1"></span>**2.8.3.5 Citavi**

.

Bisher gibt es bei Citavi nur die offizielle englische APA Version (Stand 2020). Den offiziellen APA-7- Stil (bei APA 6 die Adaptation der DGPs) auf Deutsch gibt es dort allerdings noch nicht. Das Citavi-Team hat darum eine inoffizielle Version erstellt und diese "APA American Psychological Association, 7th ed. (German)" genannt. Allerdings finden sich bei dieser Version nicht nur Unterschiede in den Abkürzungen, sondern auch in der Zeichensetzung (z.B. kein Komma vor dem "&"- Zeichen). Das Angebot von Citavi ist deshalb mit Vorsicht zu nutzen.

### <span id="page-17-0"></span>**2.9 Anhang**

Material, das die Verständlichkeit der Arbeit erhöht und gleichzeitig übersichtlich, deutlich und in engem Kontext zur Arbeit steht, kann als Anhang beigefügt werden.

Beispiele sind verwendetes Stimulusmaterial im Rahmen eines Experiments, Fragebogenitems, oder eine detaillierte Stichprobenbeschreibung. Im Text können Sie an den relevanten Stellen auf den Anhang verweisen.

Der Anhang kann in mehrere Teile gegliedert sein. Dabei wird jeder Anhang mit einem Großbuchstaben nummeriert (Anhang A, Anhang B), je nachdem in welcher Reihenfolge sie im Text erscheinen. Zusätzlich muss jeder Anhang einen zentrierten Titel haben und auf einer separaten Seite beginnen. Es ist nicht erforderlich, dem Anhang ein Verzeichnis über die verschiedenen Teile des Anhangs voranzustellen, da der Anhang im Inhaltsverzeichnis aufgeführt wird.

*Beispiel:*

### **Anhang A**

#### **Items des Fragebogens zur Arbeitszufriedenheit**

### <span id="page-17-1"></span>**2.10 Eidesstattliche Versicherung**

Die Eidesstattliche Versicherung steht am Ende der wissenschaftlichen Arbeit. Sie wird nicht nummeriert, jedoch im Inhaltsverzeichnis aufgeführt.

#### *Formulierungsbeispiel:*

Ich versichere hiermit, dass die jeweilige Leistung selbständig verfasst bzw. erbracht wurde und keine anderen als die angegebenen Quellen und Hilfsmittel benutzt worden sind und die wörtlich oder inhaltlich übernommenen Stellen als solche kenntlich gemacht wurden. Ferner erkläre ich, dass die digitale Fassung der gedruckten Ausfertigung dieser Arbeit ausnahmslos in Inhalt und Wortlaut entspricht und dass zur Kenntnis genommen wurde, dass diese digitale Fassung, einer durch Software unterstützten, anonymisierten Prüfung auf Plagiate unterzogen werden kann.

Datum, Unterschrift

## <span id="page-18-0"></span>**3 Allgemeine Formalien für den gesamten Text**

## <span id="page-18-1"></span>**3.1 Orthografie und Grammatik**

Die wissenschaftlichen Arbeiten sollten durchgängig nach den Regeln der neuen deutschen Rechtschreibung verfasst sein. Bitte achten Sie auf eine korrekte Rechtschreibung, korrekte Kommata- und Zeichensetzung sowie einen adäquaten Satzbau. Die Arbeit sollte in einem unpersönlichen Stil gehalten sein. Vermeiden Sie Formulierungen in der ersten Person Singular. Achten Sie ferner auf die konsequente Verwendung von Fachsprache: Eine wissenschaftliche Arbeit wird für Fachpublikum, nicht für Laien verfasst. Begriffe, die in der Psychologie etabliert sind, müssen folglich nicht erklärt bzw. paraphrasiert werden.

## <span id="page-18-2"></span>**3.2 Geschlechtergerechte Sprache**

Die deutsche Sprache bietet viele Möglichkeiten für geschlechtergerechte Sprache. Diese soll die gesellschaftliche Teilhabe von Frauen und Männern wertschätzend und ausgewogen sichtbar machen. Dabei wird sowohl das biologische Geschlecht (Sex), als auch das gesellschaftlich-sozial geprägte Geschlecht (Gender) berücksichtigt. Soweit möglich, sollten beide Geschlechterformen verwendet werden (Nennung des weiblichen und des männlichen Geschlechts). Diese Lösung kann auch mit anderen neutralen Formulierungen kombiniert werden. Folgend einige Beispiele:

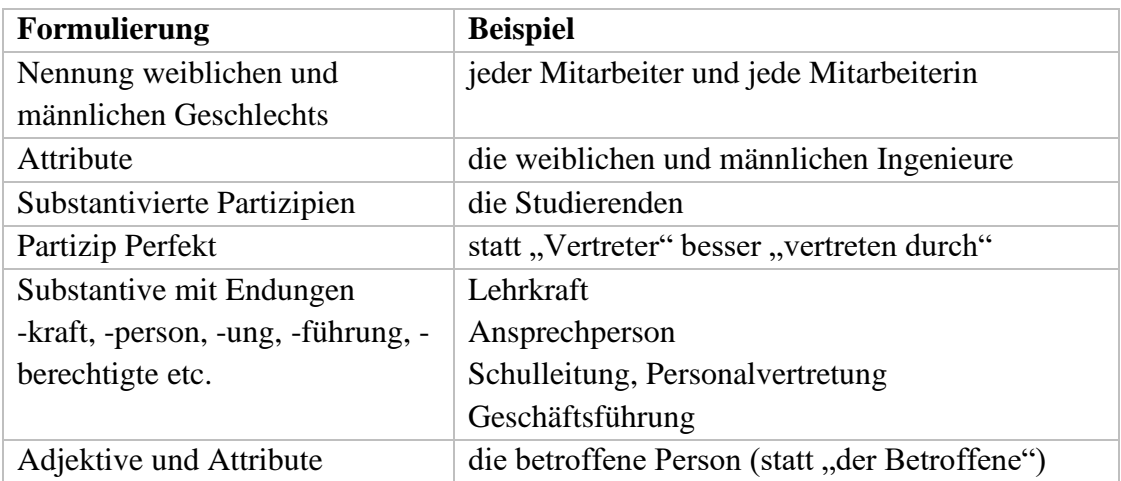

Nicht empfohlen wird eine Erklärung zur Nutzung des generischen Maskulinums am Textanfang, Kombination innerhalb eines Wortes durch Schrägstrich, Klammern oder Binnen-I.

#### <span id="page-19-0"></span>**3.3 Seitenlayout und Seitenzahlen**

Die *Seitenränder* oben, unten und rechts können der Standardeinstellung in Word – 2,5 cm – entsprechen. Der Seitenrand links sollte 3 bis 3,5 cm betragen, da bei einer Leimbindung der Arbeit ein Teil des linken Rands verloren geht.

Der *Zeilenabstand* sollte im Allgemeinen 1,5 Zeilen betragen. Bei sehr umfangreichen wissenschaftlichen Arbeiten ist jedoch eine Reduzierung auf bis zu 1,2 Zeilen möglich. In Tabellen oder einem sehr umfangreichen Literaturverzeichnis kann der Zeilenabstand auch einfach sein.

Die *Seitenzahlen* sollten oben rechts eingefügt werden. Die Seitenzählung beginnt mit dem Deckblatt.

Bei sehr langen wissenschaftlichen Arbeiten (Bachelor- und Masterarbeiten, die nicht im Artikelformat geschrieben werden) sollte zudem eine *Kopfzeile*  eingerichtet werden, die den Titel desjeweiligen Abschnitts und die Seitenzahl enthält.

Es ist davon abzuraten, die automatische Silbentrennung zu aktivieren. Trennen Sie nur sehr lange Wörter, da sonst das Lesen des Textes erschwert wird.

#### <span id="page-19-1"></span>**3.4 Schriftart und –ausrichtung**

Folgende *Schriftarten* werden im APA- Format akzeptiert:

- Times New Roman (Schriftgröße 12 pt)
- Calibri (Schriftgröße 11 pt)
- Arial (Schriftgröße 11 pt)
- Lucida (Schriftgröße 10 pt)
- Georgia (Schriftgröße 11 pt)
- Computer Modern (Schriftgröße 10 pt)

In Tabellen kann die Schriftgröße auch reduziert werden (vgl. Kapitel 4.2).

Der fortlaufende Text ist als *Blocksatz* zu formatieren. In Tabellen kann dagegen eine linksbündige Ausrichtung des Textes günstiger sein, z. B. wenn die Spalten sehr schmal sind.

Die Hervorhebung von einzelnen Wörtern durch einen fetten Schriftschnitt ist unüblich. Stattdessen werden neu eingeführte Begriffe, Betonungen etc. *kursiv*  hervorgehoben.

## <span id="page-20-0"></span>**3.5 Überschriften**

#### <span id="page-20-1"></span>**3.5.1 Formatierung der Überschriften und Gliederungsebenen**

Alle Überschriften werden fett gedruckt und sind linksbündig. Bei zweizeiligen Überschriften sollte die zweite Zeile hängend mit dem Text der ersten Zeile der Überschrift beginnen.

Die Überschriften werden je nach Gliederungsebene unterschiedlich gestaltet. Achten Sie darauf, sich auf drei bzw. maximal vier Gliederungsebenen zu beschränken. Die Schriftgrößen sind wie folgt:

- Erste Ebene: 16 pt
- Zweite Ebene: 14 pt
- Ab der dritten Ebene: 12 pt.

Die Überschriften sollten außerdem durch ausreichend große Abstände vom Text abgehoben werden. Dies erreicht man z. B. durch entsprechend definierte Abstände vor und nach der Überschrift.

Zwischen zwei direkt aufeinanderfolgenden Überschriften genügt eine Leerzeile. Weiterhin ist darauf zu achten, dass eine Überschrift nicht ohne nachfolgenden Text am Ende einer Seite stehen darf. Es sollten mindestens noch zwei Textzeilen nach der Überschrift folgen. Zudem sollte für jedes große Hauptkapitel (erste Gliederungsebene) eine neue Seite begonnen werden.

#### <span id="page-20-2"></span>**3.5.2 Nummerierung**

Die Nummerierung erfolgt dezimal (1, 1.1, 1.1.1 etc.). Nach der letzten Zahl steht *niemals* ein Punkt. Ein Abstand (z. B. Tab-Stopp) zwischen der Nummerierung und dem Text der Überschrift gewährleistet, dass die Nummerierung nicht fälschlicherweise als Teil der Überschrift aufgefasst wird.

In Ausnahmefällen (ab 5 Gliederungsebenen) können die großen Hauptkapitel auch römisch nummeriert werden.

Abstract, Danksagungen, Vorbemerkungen, ein Abbildungs-, Tabellen- und Abkürzungsverzeichnis können bereits vor dem Inhaltsverzeichnis ohne Nummerierung stehen, werden aber dennoch im Inhaltsverzeichnis mit entsprechenden Seitenzahlen aufgeführt.

#### <span id="page-20-3"></span>**3.5.3 Unterkapitel und Unterüberschriften**

Jedes Kapitel mit Unterkapiteln muss mindestens zwei Unterkapitel aufweisen, d. h.

dem Kapitel 1.1 muss unbedingt das Kapitel 1.2 folgen.

Es können auch Unterüberschriften innerhalb eines Kapitels gebildet werden, die einzelnen Abschnitten vorangestellt werden. Für eine Absetzung vom Fließtext sollen die Unterüberschriften einheitlich kursiv formatiert werden. Unterüberschriften werden nicht nummeriert und tauchen nicht im Inhaltsverzeichnis auf. Sie dienen der Strukturierung sehr langer Kapitel. Es ist jedoch eher zu einer Gliederung in Unter*kapitel* zu raten.

### <span id="page-21-0"></span>**3.6 Fußnoten**

Fußnoten liefern inhaltlich wichtige Zusatzinformationen zu den im Text genannten Sachverhalten oder verweisen auf ein ggf. vorliegendes Urheberrecht zu bestimmten Inhalten, Fragebögen oder ähnlichem. Generell sollten Fußnoten nur *sparsam*  verwendet werden. Vermeiden Sie Fußnoten mit komplizierten, irrelevanten oder nichtessentiellen Informationen. Des Weiteren sollten Fußnoten nicht in Überschriften verwendet werden.

Die Fußnoten werden durchgängig nach Auftreten im Text nummeriert. Die entsprechende Anmerkung ist auf der gleichen Seite zu platzieren, auf der auch die Fußnote erscheint – nicht erst am Text- oder Kapitelende. Als Schriftgröße sollte 10 pt gewählt werden. Ebenso wie der Haupttext sind auch die Anmerkungen zu den Fußnoten in Blocksatz zu formatieren. Weiterhin ist es üblich, die Fußnote durch einen waagerechten Strich vom Haupttext zu trennen.

### <span id="page-21-1"></span>**3.7 Absätze und Seitenumbrüche**

Absätze müssen immer deutlich und einheitlich eingerückt werden – z. B. 1,25 cm (Tab-Stopp). Nicht eingerückt werden müssen:

- Absätze, die einer Leerzeile folgen
- Absätze nach Überschriften
- Absätze nach Tabellen und Abbildungen
- Absätze nach Blockzitaten

Zwischen zwei inhaltlich sehr unterschiedlichen Absätzen kann eine Leerzeile eingefügt werden. Falls ein neuer Absatz auf einer neuen Seite beginnt, wird er ebenfalls eingerückt.

Eine neue Seite sollte nie mit einer Leerzeile beginnen – eventuell erforderliche Leerzeilen vor Überschriften, Tabellen, Abbildungen etc. werden weggelassen

### <span id="page-22-0"></span>**3.8 Zahlen, Dezimalstellen und Maßeinheiten**

Zahlen sind *numerisch* auszudrücken, wenn sie ...

- größer zehn sind,
- im Abstract der Arbeit oder in einer Grafik verwendet werden.
- einer Maßeinheit vorausgehen (z. B. "10.53 % der Schüler"),
- statistische oder mathematische Funktionen, Mengen in Bruchoder Dezimalform, Prozente, Verhältnisse, Perzentile oder Quartile ausdrücken (z. B.

, mehr als 5 % der Stichprobe"),

- Zeit, Datum, Alter, Punkte auf einer Skala und exakte Geldsummen wiedergeben (z. B. "2-jähriges Kleinkind"; "am 01.01.2012") oder
- eine bestimmte Wertigkeit oder Platzierung in einer Rangreihe bedeuten (z. B.

"Tabelle 3", "Reihe 5").

Zahlen sind in *Worten* auszudrücken, wenn sie

- am Anfang eines Titels, Satzes oder einer Überschrift stehen (z. B. "Elf Schüler haben sich verbessert, 11 Schüler hingegen haben sich nicht verbessert.")
- Annäherungen an numerische Tages-, Monats- oder Jahresangaben (z. B., vor fast fünf Monaten")
- übliche Brüche ausdrücken (z. B., ein Drittel") oder
- allgemein anerkannte Formulierungen darstellen (z. B. "die Zwölf Apostel").

*Dezimalstellen* sollten einheitlich im ganzen Text und in Tabellen mit Punkt angeben werden. Die Zahl der Dezimalstellen hängt von der Messgenauigkeit ab. Bei Prozentangaben und Angaben des Altersdurchschnitts sind maximal zwei Dezimalstellen üblich.

Achten Sie unbedingt darauf, Einheiten einheitlich zu verwenden bzw. zu kennzeichnen (Verwenden Sie z. B. konsequent "%" oder "Prozent"). Die APA gibt der Verwendung von Abkürzungen den Vorzug ("m" statt "Meter").

## <span id="page-23-0"></span>**3.9 Trenn- vs. Gedankenstriche**

Benutzen Sie einen Gedankenstrich/ Halbgeviertstrich (langer Strich – ; im Gegensatz zum kurzen Trennstrich -) nur für eine plötzliche Unterbrechung im Satzfluss.

## <span id="page-24-0"></span>**4 Tabellen und Abbildungen**

Sowohl Tabellen als auch Abbildungen müssen *fortlaufend und im Kapitel verankert*  nummeriert werden. Da Tabellen und Abbildungen getrennt nummeriert werden, kann es beispielsweise sowohl eine Tabelle als auch eine Abbildung 2.1 geben.

Ferner müssen alle Tabellen und Abbildungen im Text verankert sein. Im entsprechenden Textabschnitt vor und nach der Tabelle bzw. Abbildung müssen diese explizit erwähnt werden. Tabellen bzw. Abbildungen sollen angekündigt und anschließend in angemessenem Umfang erklärt und in Zusammenhang zum Text gebracht werden.

Da die Formatierung von Tabellen und Abbildungen einige Besonderheiten aufweist, ist dieses Kapitel in zwei analog aufgebaute Abschnitte untergliedert, an denen Sie sich bei der Erstellung orientieren sollen.

#### <span id="page-24-1"></span>**4.1 Querverweise auf Tabellen und Abbildungen im Text**

Auf Tabellen bzw. Abbildungen sollte anhand der jeweiligen Nummer verwiesen werden (z. B. "In Tabelle 4 ..."). Vermeiden Sie Verweise wie beispielsweise "die oben abgebildete Tabelle" oder "die auf Seite 32 dargestellte Abbildung".

Auch eine Abkürzung der Begriffe "Abbildung" oder "Tabelle" sollte vermieden werden. Schreiben Sie diese Begriffe folglich immer aus, auch wenn Sie nur in Klammern auf eine Tabelle oder Abbildung verweisen.

## <span id="page-24-2"></span>**4.2 Formatierung und Gestaltung von Tabellen und Tabellenüberschriften**

Bei Tabellen steht die Überschrift *über* der Tabelle. Ein Beispiel für eine Tabellenüberschrift könnte aussehen wie folgt:

#### **Tabelle 1**

#### *Beispieltabelle*

Nach der Überschrift steht kein Punkt. "**Tabelle x.x**" wird nicht kursiv geschrieben, die Überschrift der Tabelle hingegen schon.

Weitere Erläuterungen zur Tabelle werden unter der Tabelle aufgeführt und mit "*Anmerkung."* eingeleitet. Die an dieser Stelle folgenden Anmerkungen werden nicht kursiv geschrieben. Falls eine Quelle zur Erstellung der Tabelle herangezogen wurde, zitieren Sie diese gemäß den Richtlinien in der Anmerkung.

Die *Schriftart* und *Schriftgröße* in der Tabelle sollte mit der Schriftart und Schriftgröße der Arbeit übereinstimmen. Die Spaltenüberschriften werden zentriert, die linke Spalte wird linksbündig, alle weiteren Inhalte zentriert oder (bei viel Inhalt) ebenfalls linksbündig formatiert. Der Zeilenabstand kann je nach Bedarf einfach, eineinhalbfach oder zweifach sein. Bei Inhalten, die länger als eine Zeile sind, sollten die weiteren Zeilen um vier Leerzeichen (bzw. ein "em space") eingerückt werden.

Wenn Sie Tabellen erstellen, achten Sie bitte auf Folgendes(siehe auch APA Checkliste):

- Ist die Tabelle notwendig?
- Gehört die Tabelle in den Text oder in den Anhang?
- Ist der Titel kurz und prägnant?
- Hat jede Spalte eine Bezeichnung?
- Sind alle Abkürzungen und Zeichen erklärt?
- Sind die vertikalen Linien eliminiert?
- Sind der Autor und die Quelle ersichtlich, falls die Tabelle nicht auf eigenen Daten/Textteilen basiert?
- Wird im Text auf die Tabelle Bezug genommen?

An dieser Stelle ein Beispiel zur Veranschaulichung:

#### **Tabelle 4.2**

*Beispieltabelle*

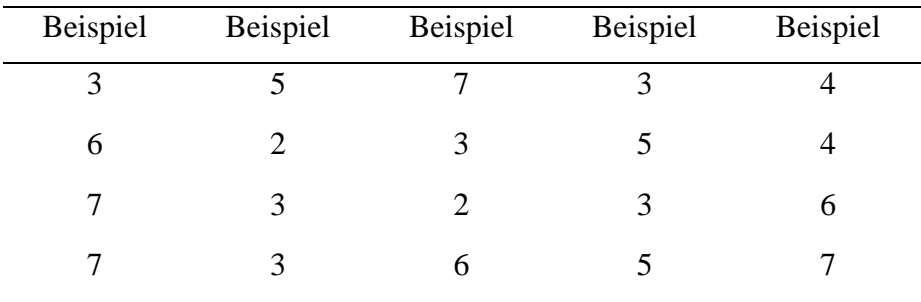

*Anmerkung.* Diese Tabelle dient nur der Veranschaulichung.

## <span id="page-26-0"></span>**4.3 Formatierung und Gestaltung von Abbildungen und Abbildungsunterschriften**

Bei Abbildungen steht der Titel *über* der Abbildung. Ein Beispiel für eine Abbildungsüberschrift könnte aussehen wie folgt:

#### **Abbildung 4.3**

#### *Beispielabbildung*

"**Abbildung x.x**" wird fett geschrieben, die Unterschrift der Abbildung kursiv. Wenn sich die Überschrift über mehrere Zeilen erstreckt, werden diese nicht eingezogen. Weitere Erläuterungen zur Abbildung werden fortlaufend hinter der Unterschrift aufgeführt und nicht kursiv formatiert. Fassen Sie sich an dieser Stelle äußerst kurz. Falls eine Quelle zur Erstellung der Abbildung herangezogen wurde, zitieren Sie diese gemäß den Richtlinien im Anschluss an die Unterschrift bzw. ggf. die weiteren Erläuterungen.

Die *Schriftart* in der Abbildung sollte sans serif (z.B. Arial) sein. Die Inhalte haben eine *Schriftgröße* zwischen 8 und 14 pt.

Wenn Sie Abbildungen erstellen, achten Sie bitte auf Folgendes(siehe auch APA Checkliste):

- Ist die Abbildung notwendig?
- Ist die Abbildung einfach, klar und frei von irrelevanter Information?
- Ist die Überschrift der Abbildung beschreibend für den Inhalt?
- Sind alle Elemente der Abbildung klar bezeichnet?
- Sind der Maßstab, die Skalierung und die Bezüge korrekt?
- Sind alle Abbildungen konsekutiv im Text nummeriert?
- Werden alle Abbildungen im Text erwähnt?
- Gibt es Verletzungen des Urheberrechtes bei der Verwendung der Abbildungen?
- Sind der Autor und die Quelle ersichtlich, falls die Abbildung nicht auf eigenen Daten/Textteilen basiert?
- Falls es sich um einen Scan handelt: Ist dieser von ausreichender Qualität? Vermeiden Sie unbedingt pixelige Scans und achten Sie auf eine sehr gute Auflösung.

An dieser Stelle ein Beispiel zur Veranschaulichung:

### **Abbildung 4.3**

Lachendes Emoticon mit der Botschaft "Kopf hoch".

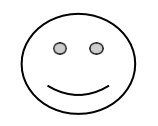

## <span id="page-28-0"></span>**5 Zitate und Quellenangaben im Text**

Wenn im Folgenden von Zitaten die Rede ist, beinhaltet dies Textpassagen, Abbildungen und Tabellen gleichermaßen. Letztlich muss jeder Inhalt, den Sie von anderen Autoren, Arbeitsgruppen, o.ä. übernehmen oder weiterverwenden, deutlich und nach den folgenden Richtlinien gekennzeichnet werden. Dies wird bei der Begutachtung äußerst kritisch überprüft, da es im Zweifelsfall darum geht zu beurteilen, ob es sich um ein Plagiat handelt oder nicht. Es ist zwingend erforderlich, alle verwendeten Quellen ordnungsgemäß anzugeben.

Bei der Auswahl der Quellen ist auf Aktualität und Qualität zu achten. Berücksichtigen Sie die folgenden Hinweise:

- Verwenden Sie bei Lehrbüchern möglichst die aktuelle Auflage.
- Achten Sie auf eine angemessene Wissenschaftlichkeit der Quellen.
- Inhalte von VHB-Kursen, Seminaren, Folien aus dem virtuellen Campus, Folien aus Veranstaltungen anderer Hochschulen sollten Sie nur in sehr gut begründeten Ausnahmefällen zitieren. Keinesfalls sollten Sie diese als theoretische Grundlage Ihrer Arbeit verwenden oder sie direkt zitieren.

### <span id="page-28-1"></span>**5.1 Direkte Zitate**

Bei einem wörtlichen bzw. *direkten Zitat* übernimmt man eine Quelle Wort für Wort und zunächst mit allen eventuellen Fehlern. Die Zitate können unter Berücksichtigung der Formalien dem eigenen Satz angepasst werden.

- *Erster Buchstabe* des Zitats kann je nach Bedarf groß oder klein geschrieben werden.
- Das *abschließende Satzzeichen* kann angeglichen werden.
- *Weglassen* einzelner Wörter oder Satzteile: Kennzeichnung durch drei Punkte in eckigen Klammern […].
- *Eigene Ergänzungen*: in eckigen Klammern [hier könnte Ihre Ergänzung stehen].
- Gravierende *Textfehler* im Original können ebenfalls mit eckigen Klammern korrigiert werden.

Zitate, die 40 oder mehr Wörter umfassen, werden in einem eingerückten Blocksatz dargestellt, dem sog. Blockzitat, wobei der Block (d. h. das gesamte Zitat) genauso eingerückt ist wie ein neuer Absatz. Im Gegensatz zu kürzeren Zitaten steht hier nach der Seiten- oder Quellenangabe *kein* Punkt.

Damit ersichtlich wird, dass es sich nicht um ein Plagiat handelt, müssen bei direkten Zitaten Autor, Erscheinungsjahr und *Seitenzahl* des Originals angegeben werden. Zitate, die sich im Original über zwei Seiten erstrecken, werden mit dem Halbgeviertstrich gekennzeichnet (z. B. S. 8–9).

Der Autor und das Jahr können sowohl vor als auch nach dem Zitat vermerkt werden, die Seitenzahl steht immer nach dem Zitat.

#### *Beispiel:*

- Müller und Meyer (2000) betonen: "[...]"(S. 9). *oder*
- "[...]" (Müller & Meyer, 2000, S. 9).

Kürzere Zitate werden – mit Anführungszeichen gekennzeichnet – in den normalen Text eingebaut.

Achten Sie darauf, direkte Zitate sparsam zu verwenden und sich auf besonders prägnante Aussagen zu beschränken. Das häufige direkte Zitieren längerer Textpassagen senkt die Qualität Ihrer eigenen Arbeit.

Verzichten Sie unbedingt darauf, in einem deutschen Text englische Textpassagen direkt zu zitieren. Diese müssen übersetzt und als indirektes Zitat gekennzeichnet werden. Gleiches gilt selbstverständlich für einen englischsprachigen Artikel; hier muss durchgehend die englische Sprache verwendet werden.

### <span id="page-29-0"></span>**5.2 Indirekte Zitate**

Bei *indirekten Zitaten* werden die Aussagen oder Argumente eines anderen Autors inhaltsgemäß, aber nicht wörtlich, wiedergegeben. Dabei müssen ebenfalls der Autor und die Jahreszahl der Quelle angegeben werden. Auch bei indirekten Zitaten können Autor und Jahreszahl vor oder nach dem Zitat stehen. Im Allgemeinen müssen bei indirekten Zitaten keine Seitenzahlen angegeben werden. Die Quellenangaben stehen in Klammern und in jedem Fall vor dem den Satz abschließenden Punkt.

#### *Beispiel:*

- Nach Müller und Meyer(2012) ... *oder*
- $\ldots$  (Müller & Meyer, 2012).

Es ist auch möglich, die Argumente eines Abschnitts mit mehreren Quellen zu belegen. In diesem Fall werden alle Autoren in alphabetischer Reihenfolge aufgeführt und durch ein Semikolon abgegrenzt. Mehrere Quellen eines Autors werden ebenfalls durch ein Semikolon abgegrenzt.

#### *Beispiel:*

• … (Meyer, 2000; 2002; Meyer & Schmidt, 1999; Müller, 1990).

Falls Sie eine sehr gut belegte Theorie anführen und äußerst viele Belege vorliegen, bietet es sich an, einen Übersichtsartikel zu zitieren statt die Einzelpublikationen aufzulisten. Voraussetzung ist natürlich, dass Ihnen ein geeignetes Review vorliegt.

#### *Beispiel:*

• Die Theorie von … konnte vielfach empirisch belegt werden. Eine Übersicht über die empirischen Befunde findet sich bei Müller (2009).

## <span id="page-30-0"></span>**5.3 Allgemeine Hinweise zum Zitieren**

Bei *mehreren Autoren* gibt es mehrere Besonderheiten, die Sie berücksichtigen müssen:

- Das "*und"* zwischen den Autoren wird im Text ausgeschrieben und in Klammern mit "&" *a*bgekürzt.
- Bei bis zu zwei Autoren werden deren Namen in jeder Zitation angegeben.
- Bei drei oder mehr Autoren kann bereits beim ersten Zitieren abgekürzt werden. Es wird nur der erste Autor genannt; z. B. "Müller et al. (2011)".
- Es werden bis zu 20 Autoren im *Literaturverzeichnis* genannt. Wenn die Zahl der Autoren 21 oder höher ist, dann werden die ersten 19 Autoren genannt, gefolgt von drei Punkten und dem Namen des letzten Autors.
- Bei einer *Institution als Autor* wird beim ersten Zitieren die Abkürzung der Institution eingeführt, damit bei weiteren Zitaten nur die Abkürzung angegeben werden muss.

#### *Beispiel:*

• … (Deutsche Gesellschaft für Psychologie [DGPs], 1997).

Falls in der wissenschaftlichen Arbeit mehrere Bücher oder Artikel *eines Autors* bzw. einer Autorengruppe mit dem *gleichen Erscheinungsjahr* zitiert werden sollen, müssen diese durch das Anhängen von a, b, c etc. an das Erscheinungsjahr unterschieden werden

#### *Beispiel:*

• ... (Müller, 2000a, 2000b).

Wichtig dabei ist, dass die Vergabe der Buchstaben nicht gemäß der Reihenfolge der Artikel im Text, sondern im Literaturverzeichnis erfolgt (vgl. Kapitel 2.8.2).

Wenn im Text mehrere Autoren mit dem *gleichen Nachnamen* vorkommen, können diese durch ihre abgekürzten Vornamen unterschieden werden, auch wenn diese Quellen ein unterschiedliches Erscheinungsjahr haben.

#### *Beispiel:*

• … (S. Müller, 2008). Hier geht der Text weiter. Auch andere Autoren unterstützen dies (A. Müller, 2007).

Darüber hinaus ist es möglich, *Autoren sekundär zu zitieren*. In diesem Fall muss die Quelle nicht im Literaturverzeichnis aufgeführt werden; es muss aber im Text eindeutig ersichtlich sein, dass es sich um ein Sekundärzitat handelt.

#### *Beispiel:*

- Direktes Sekundärzitat: … (Müller, 2000, zitiert nach Meyer, 2004, S. 113).
- Indirektes Sekundärzitat: … (Müller, 2000, zitiert nach Meyer, 2004).

Bitte beachten Sie, dass sekundäre Zitate nur äußerst sparsam verwendet werden sollten. Der Einsatz von sekundären Zitaten ist zu vertreten, wenn die Originalliteratur vergriffen, gar nicht oder nur in einer anderen Fremdsprache als Englisch verfügbar ist.

## <span id="page-32-0"></span>**6 Form der Arbeit bei Abgabe**

Ob die Arbeit digital und/oder in Printform abgegeben werden soll, entscheidet der Korrektor. Es ist wichtig, dass Ausdrucke/PDFs ordentlich sind (d. h. keine verschmierten Ausdrucke, keine Dokumentfehler bei PDFs). Falls die Arbeit nur digital eingereicht werden soll, beachten Sie Folgendes:

- Senden Sie die Arbeit im Anhang einer E-Mail als PDF-Dokument.
- Achten Sie bei der Erstellung des Deckblattes darauf, dass alle notwendigen Informationen für die Ausstellung eines Scheins enthalten sind (vgl. Kapitel 2.1).
- Reichen Sie nur *ein* Dokument an, das ggf. den Anhang enthält.

Falls Sie die Arbeit (zusätzlich) in ausgedruckter Form einreichen, achten Sie auf folgende Punkte:

- Das Format ist DinA4.
- Der Druck ist in aller Regel einseitig.
- Hausarbeiten müssen nicht gebunden werden, sollen aber in einem Schnellhefter oder einer vergleichbaren Mappe abgeheftet werden.
- Achten Sie darauf, einen sauberen, ordentlichen Schnellhefter zu verwenden.
- Die einzelnen Seiten sollen nicht in Klarsichtfolien gesteckt werden.

## <span id="page-33-0"></span>**Literaturverzeichnis**

- American Psychological Association. (2020). *Publication manual of the American Psychological Association* (7th ed.). https://doi.org/10.1037/0000165-000
- Deutsche Gesellschaft für Psychologie. (2007). *Richtlinien zur Manuskriptgestaltung* (3. Aufl.). Hogrefe.
- Deutsche Gesellschaft für Psychologie. (2019). *Richtlinien zur Manuskriptgestaltung* (5. Aufl.). Hogrefe.
- Kornmeier, M. (2010). *Wissenschaftlich schreiben leicht gemacht für Bachelor, Master und Dissertation* (3. Aufl.). UTB.

## **Anhang**

## **Formatierungsbeispiel eines Deckblatts**

<span id="page-34-0"></span>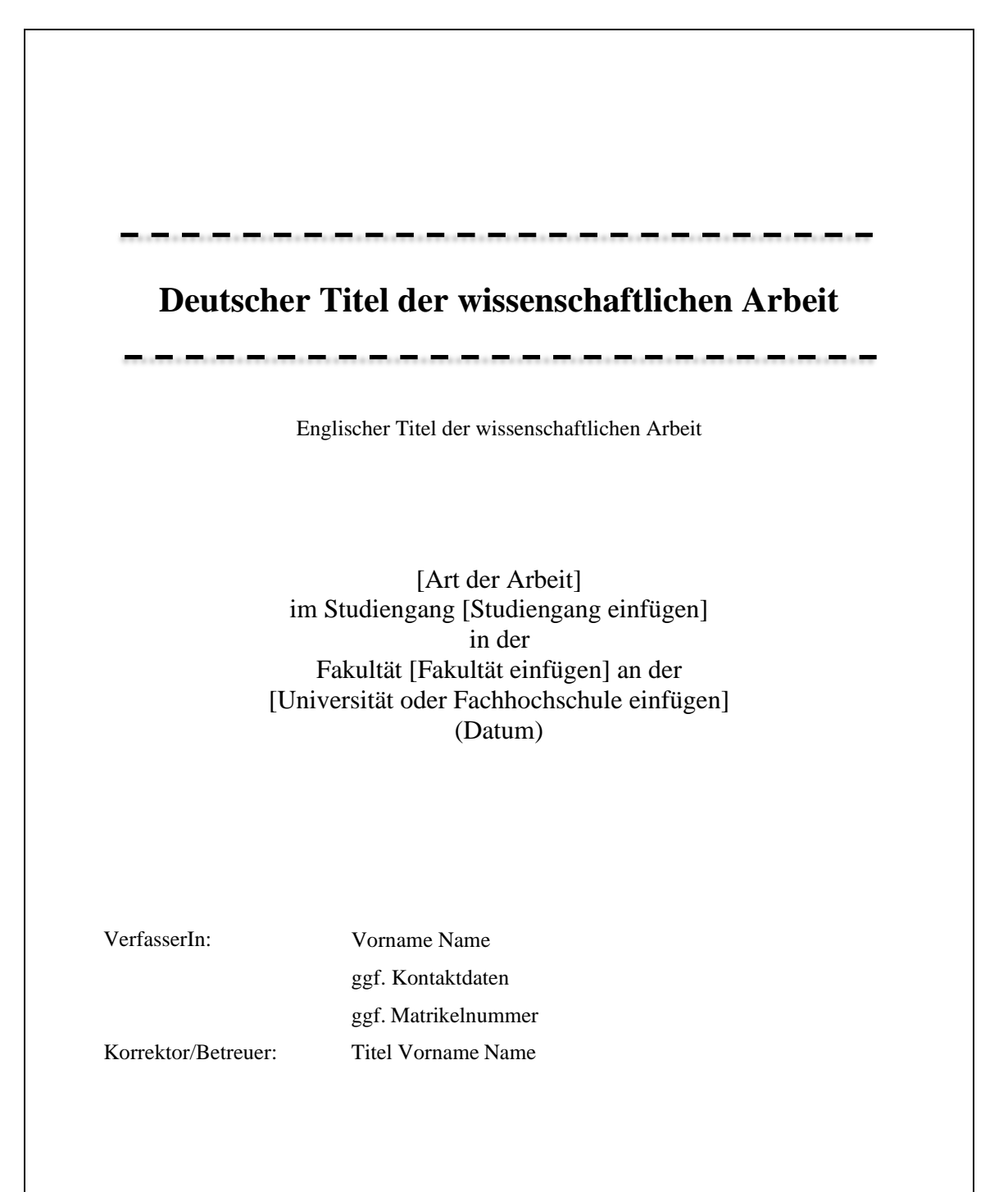